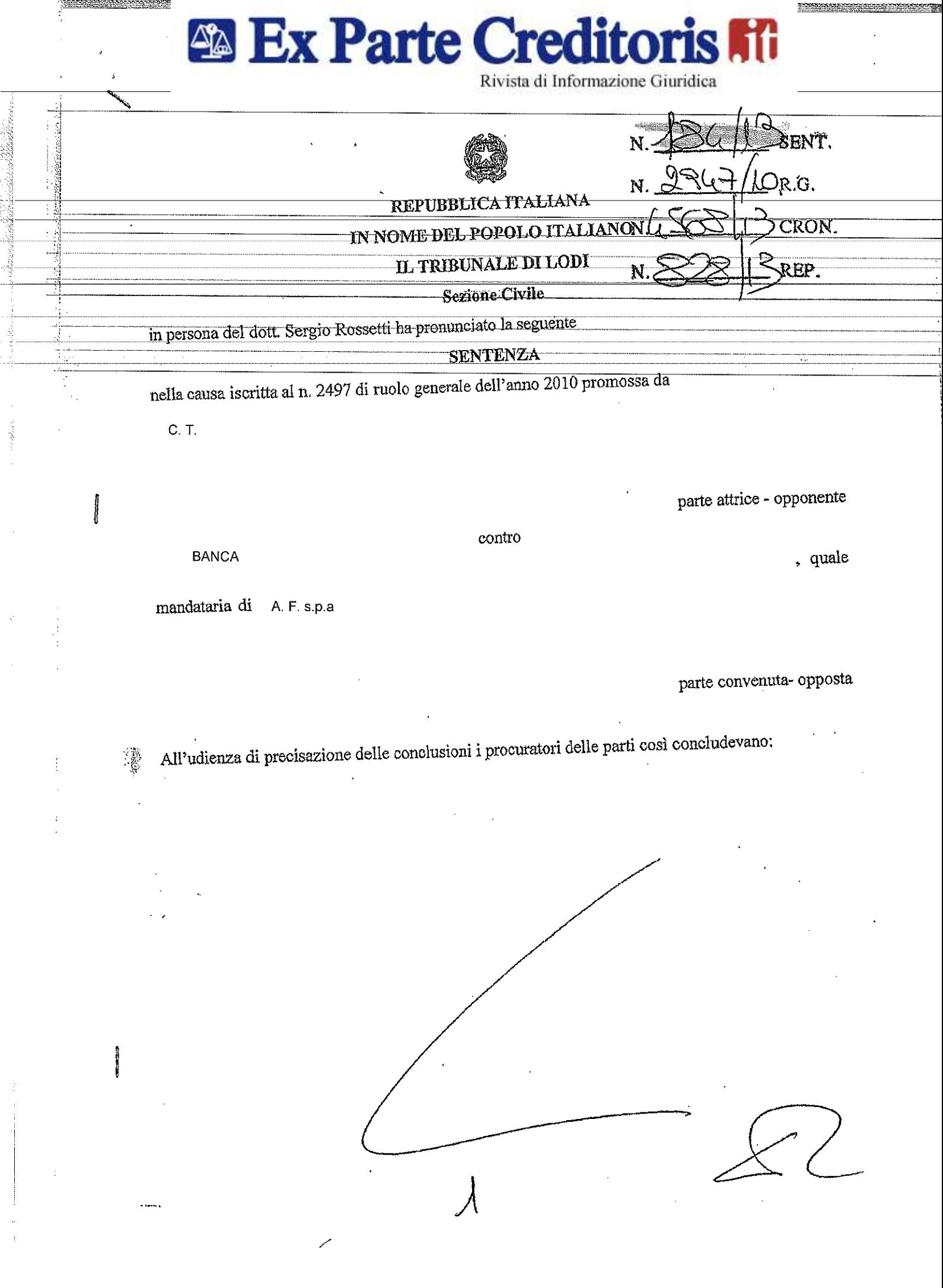

 $\frac{1}{2}$ 

 $\hat{\vec{r}}$ 

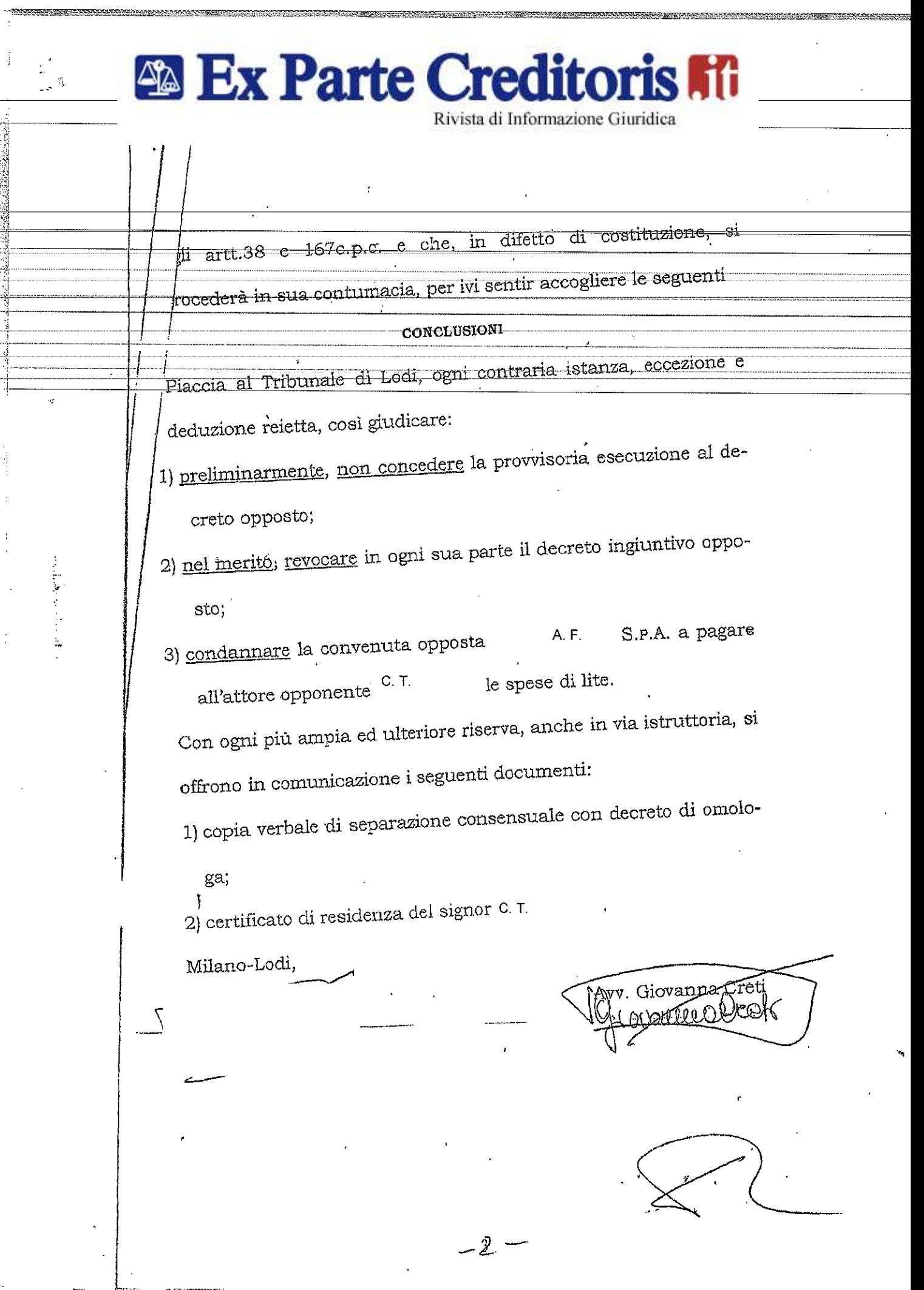

**RANGER COMMAND** 

e el proporto de la proporto de la proporta de la proporta de la proporta de la proporta de la proporta de la<br>La proporta de la proporta de la proporta de la proporta de la proporta de la proporta de la proporta de la pr

Ŧ

and a finite state of the state of the state of the state of the state of the state of the state of the state o<br>The state of the state of the state of the state of the state of the state of the state of the state of the st

**Control** 

Å

<u>Film</u>

## **Ex Parte Creditoris Mi** Rivista di Informazione Giuridica

TRIBUNALE DI LODI

R.G. 2947/10

### FOGLIO DI PRECISAZIONE DELLE CONCLUSIONI

Nell'interesse di:

A. F. SPA

r, cessionaria dei crediti di **BANCA** 

L'esponente si riporta a quanto dedotto ed eccepito nei propri scritti difensivi e nei verbali

di causa e così

#### CONCLUDE

#### IN VIA PRINCIPALE

1) per il rigetto dell'opposizione in quanto inammissibile, improcedibile ed improponibile, oltre che totalmente infondata in fatto ed in diritto;

2) con vittoria di spese legali secondo la vigente normativa, oltre gli accessori come per

legge;

#### IN VIA SUBORDINATA

1) perché il Giudice, in ipotesi, che si esclude, di parziale accoglimento della opposizione, condanni l'opponente, al pagamento delle somme che riterrà dovute ed, in caso di falsità t, condanni lo stesso ex art. 2043 cc, al controvalore della sottoscrizione di T. C.

dell'obbligo fideiussori; 2) con vittoria di spese legali secondo la vigente normativa, oltre gli accessori come per

legge;

Ci si oppone a qualsivoglia richiesta di rinnovazione della CTU.

# **Ex Parte Creditoris Fill**

Rivista di Informazione Giuridica

## **RACIONIDE ELA DE CISIONE ARABIAN**

ina propostosopposizione avverso il decreto ingruntivo n. 643/10 emesso dall'intestato  $C, T$ . ; quale mandataria di Tribunale in favore della BANCA

**BANCA** " cessionaria dei crediti di A. F. SPA

-7

sostenendo l'apocrifia della firma, solo apparentemente sua, apposta sulla fideiussione (e delle successive lettere di aggancio) prodotta dalla ricorrente in via monitoria a fondamento delle proprie pretese per complessivi € 832.000,00.

La convenuta opposta, nel costituirsi in giudizio, ha proposto istanza di verificazione e il giudice ha disposto una consulenza tecnica in materia.

Il consulente tecnico ha utilizzato quali scritture di comparazione le sottoscrizioni, sicuramente sulla patente di guida, sulle procure rilasciate per il presente C. T. autentiche, apposte da giudizio e per il ricorso per separazione consensuale dei coniugi che lo ha riguardato, sul verbale ex art. 711 c.p.c. di detto ricorso e sulla carta di identità, procedendo altresì ad un saggio grafico il 24.1.2012.

Con ampia ed esaustiva motivazione, il cui contenuto deve qui intendersi come integralmente richiamato, il consulente tecnico ha concluso nel senso della riconducibilità a C. T. sottoscrizioni impugnate, che come tali devono considerarsi autentiche.

Parte attrice opponente non ha mai contestato le risultanze della CTU né nella sua propria sede (art. 195, comma 3, c.p.c.), né nell'ulteriore corso della causa, non avendo nemmeno depositato le proprie difese conclusive.

che, non solo ha proposto un'opposizione Il comportamento processuale tenuto da C.T. meramente dilatoria, ma inoltre, contestando l'autenticità delle proprie sottoscrizioni, ha impedito che il decreto ingiuntivo opposto potesse essere dichiarato provvisoriamente esecutivo fin dalla prima udienza - con ciò ritardando complessivamente di oltre 2 anni e mezzo il possibile inizio di un'azione esecutiva nei suoi confronti - deve essere adeguatamente sanzionato, condannando il medesimo al pagamento, giusto il disposto del riformato art. 96, comma 3, c.p.c., ad una somma pari al 4% del capitale come indicato in decreto.

Le spese di lite sono liquidate sulla base del d.m. 140/2012 a carico di parte soccombente, ridotte tutti valori di fase del 50% tenuto conto della semplicità della controversia, come meglio indicato in dispositivo.

#### POM

definitivamente pronunciando nella causa in epigrafe indicata, ogni contraria istanza, eccezione e deduzione disattesa,

conferma il decreto ingiuntivo n.643/2010 emesso dal Tribunale di Lodi l'11 - 21.5.10;

 $-4-$ 

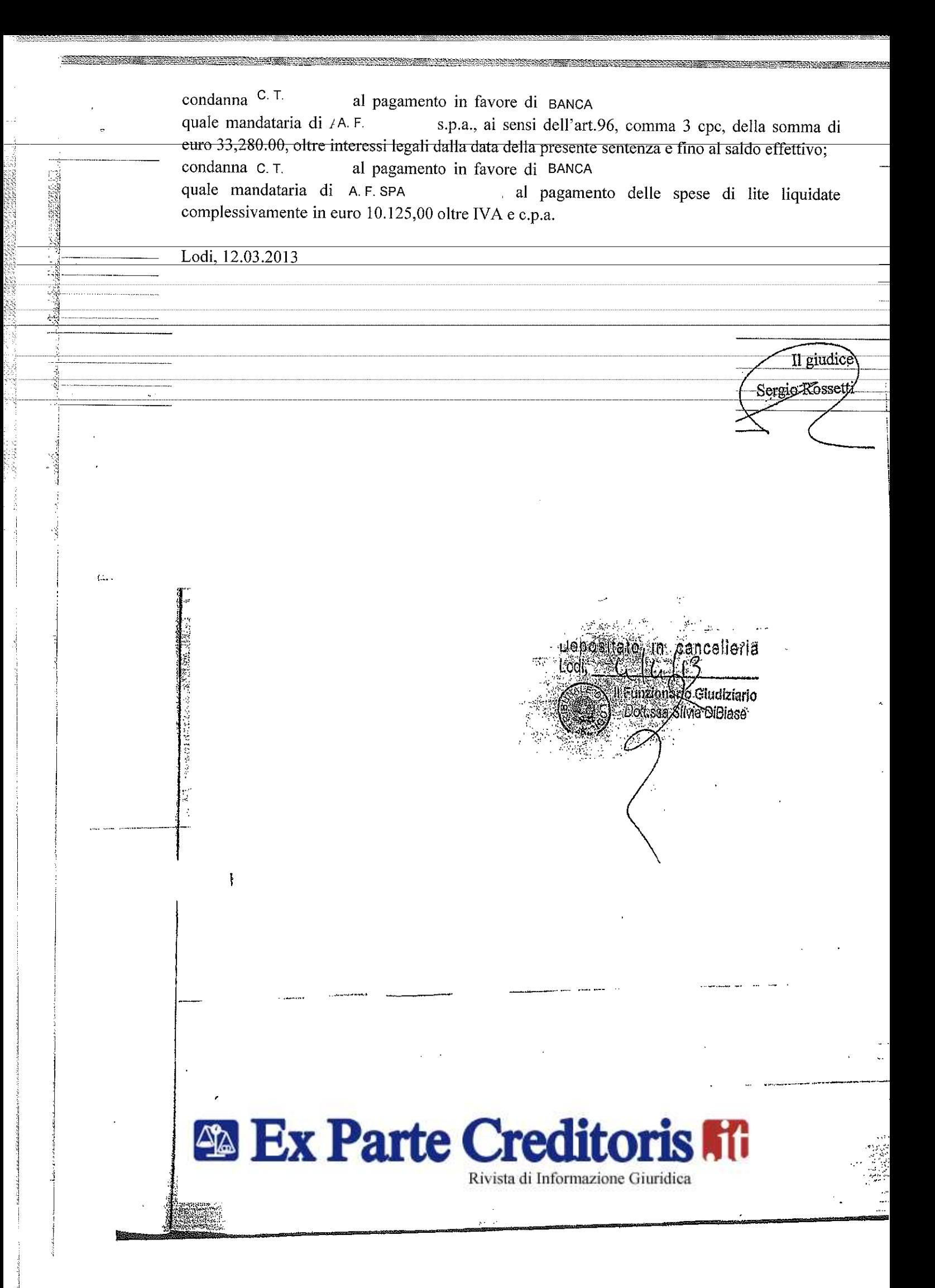